# Package 'piecenorms'

July 19, 2024

Title Calculate a Piecewise Normalised Score Using Class Intervals

Version 1.0.0

Author David Hammond [aut, cre]

URL <https://github.com/david-hammond/piecenorms>

BugReports <https://github.com/david-hammond/piecenorms/issues>

Maintainer David Hammond <anotherdavidhammond@gmail.com>

Description Provides an implementation of piecewise normalisation techniques useful when dealing with the communication of skewed and highly skewed data.

License MIT + file LICENSE

**Suggests** test that  $(>= 3.0.0)$ 

Config/testthat/edition 3

Encoding UTF-8

RoxygenNote 7.3.1

Imports dplyr, rlang, scales

Depends  $R (= 2.10)$ 

NeedsCompilation no

Repository CRAN

Date/Publication 2024-07-18 23:10:02 UTC

# **Contents**

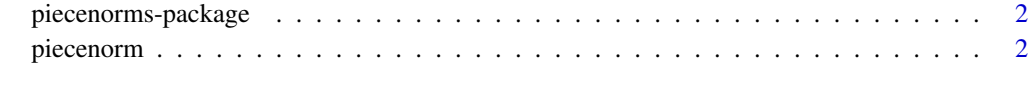

**Index** [4](#page-3-0)

<span id="page-1-0"></span>piecenorms-package *piecenorms: Calculate a Piecewise Normalised Score Using Class Intervals*

#### Description

piecenorms has been built to calculate normalised data piecewise using class intervals. This is useful in communication of highly skewed data.

#### Details

For highly skewed data, the package classInt provides a series of options for selecting class intervals. The classInts can be used as the breaks for calculating the piecewise normalisation function piecenorm. The function also allows the user to select their own breaks manually.

For any call to piecenorm, the user provides a vector of observations, a vector of breaks and a direction for the normalisation. The data is then cut into classes and normalised within its class.

Number of Bins:

 $n =$ length(brks) – 1

Normalisation Class Intervals:

$$
\left(\frac{i-1}{n}, \frac{i}{n}\right] \forall i \in \{1:n\}
$$

#### Author(s)

Maintainer: David Hammond <anotherdavidhammond@gmail.com>

#### See Also

Useful links:

- <https://github.com/david-hammond/piecenorms>
- Report bugs at <https://github.com/david-hammond/piecenorms/issues>

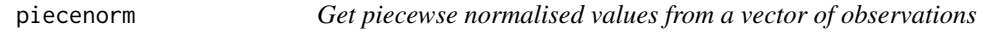

#### Description

Get piecewse normalised values from a vector of observations

#### Usage

piecenorm(obs, breaks, polarity = 1)

# piecenorm 3

#### Arguments

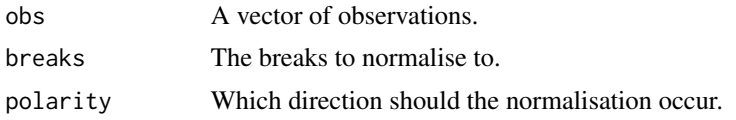

### Value

Vector of normalised observations

# Examples

```
obs <- exp(1:10)
breaks <- c(min(obs), 8, 20, 100, 1000, 25000)
y <- piecenorm(obs, breaks)
plot(obs, y, type = 'l',
xlab = "Original Values",
ylab = "Normalised Values")
```
# <span id="page-3-0"></span>Index

piecenorm, [2](#page-1-0) piecenorms *(*piecenorms-package*)*, [2](#page-1-0) piecenorms-package, [2](#page-1-0)